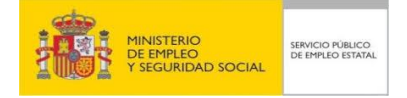

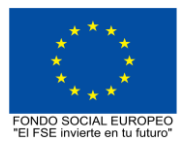

# **PROGRAMA FORMATIVO DE LA ESPECIALIDAD FORMATIVA**

**Especialista en ArcGIS 10/ ArcGIS Pro aplicado al Medio Ambiente EOCO084PO**

**PROGRAMAS DE FORMACIÓN DIRIGIDOS PRIORITARIAMENTE A TRABAJADORES OCUPADOS 5 de abril de 2018**

# **PROGRAMA DE LA ESPECIALIDAD FORMATIVA:**

Especialista en ArcGIS 10/ ArcGIS Pro aplicado al Medio Ambiente

# **DATOS GENERALES DE LA ESPECIALIDAD FORMATIVA**

- **1. Familia Profesional:** EDIFICACIÓN Y OBRA CIVIL  **Área Profesional:** PROYECTOS Y SEGUIMIENTO DE OBRAS
- **2. Denominación:** Especialista en ArcGIS 10/ ArcGIS Pro aplicado al Medio Ambiente
- **3. Código: EOCO084PO**
- **4. Objetivo General:** Manejar de forma avanzada ArcGIS Desktop y los Sistemas de Información Geográfica (GIS) en general, para su aplicación en la gestión ambiental; elaborando estudios medioambientales y preparando, maquetando y entregando cartografía de calidad para estudios de impacto ambiental, etc.

## **5. Número de participantes: -**

## **6. Duración:**

Horas totales: 80

Modalidad: Indistinta

Presencial:................. 80 Distribución de horas:

Teleformación:........... 80

## **7. Requisitos mínimos de espacios, instalaciones y equipamiento:**

7.1 Espacio formativo:

#### AULA POLIVALENTE:

El aula contará con las instalaciones y equipos de trabajo suficientes para el desarrollo de la acción formativa. - Superficie: El aula deberá contar con un mínimo de 2m2 por alumno.

- Iluminación: luz natural y artificial que cumpla los niveles mínimos preceptivos.

- Ventilación: Climatización apropiada.

- Acondicionamiento eléctrico de acuerdo a las Normas Electrotécnicas de Baja Tensión y otras normas de aplicación.

- Aseos y servicios higiénicos sanitarios en número adecuado.

- Condiciones higiénicas, acústicas y de habitabilidad y seguridad, exigidas por la legislación vigente.

- Adaptabilidad: en el caso de que la formación se dirija a personas con discapacidad dispondrá de las

adaptaciones y los ajustes razonables para asegurar la participación en condiciones de igualdad.

- PRL: cumple con los requisitos exigidos en materia de prevención de riesgos laborales

Cada espacio estará equipado con mobiliario docente adecuado al número de alumnos, así mismo constará de las instalaciones y equipos de trabajo suficientes para el desarrollo del curso.

## 7.2 Equipamientos:

Se contará con el equipamiento suficiente para el desarrollo de la acción formativa.

- Pizarra.
- Rotafolios.
- Material de aula.
- Medios audiovisuales.
- Mesa y silla para formador.
- Mesa y silla para alumnos.
- Hardware y Software necesarios para la impartición de la formación.
- Conexión a Internet.

Se entregará a los participantes los manuales y el material didáctico necesarios para el adecuado desarrollo de la acción formativa

Las instalaciones y equipamientos deberán cumplir con la normativa industrial e higiénico sanitaria correspondiente y responderán a medidas de accesibilidad universal y seguridad de los participantes. En el caso de que la formación se dirija a personas con discapacidad se realizarán las adaptaciones y los ajustes razonables para asegurar su participación en condiciones de igualdad.

7.2.1 En el caso de formación en modalidad teleformación, se requiere el siguiente equipamiento:

**Requisitos técnicos de la plataforma de teleformación y del contenido virtual de aprendizaje para especialidades formativas no dirigidas a la obtención de certificados de profesionalidad en la modalidad de teleformación**

#### 1. *Requisitos técnicos de la plataforma de teleformación*

La plataforma de teleformación que se utilice para impartir acciones formativas no conducentes a la obtención de certificados de profesionalidad deberá reunir los siguientes requisitos técnicos:

– Compatibilidad con los estándares SCORM e IMS.

– Rendimiento, entendido como número de alumnos que soporte la plataforma, velocidad de respuesta del servidor a los usuarios, y tiempo de carga de las páginas Web o de descarga de archivos, que permita:

– Soportar un número de alumnos equivalente al número total de participantes en las acciones formativas que esté impartiendo el centro o entidad de formación, garantizando un hospedaje mínimo igual al total del alumnado de dichas acciones, considerando un número de usuarios concurrentes del 40% de ese alumnado.

– Disponer de la capacidad de transferencia necesaria para que no se produzca efecto retardo en la comunicación audiovisual en tiempo real, debiendo tener el servidor en el que se aloja la plataforma un ancho de banda mínimo de 100Mbps, suficiente en bajada y subida.

– Funcionamiento 24 horas al día, los 7 días de la semana.

– Compatibilidad tecnológica y posibilidades de integración con cualquier infraestructura informática o sistema operativo, base de datos, navegador de Internet de entre los más usuales o servidor web, debiendo ser posible utilizar las funciones de la plataforma con complementos (plug-in) y visualizadores compatibles. Si se requiriese la instalación adicional de algún soporte para funcionalidades avanzadas, la plataforma debe facilitar el acceso al mismo sin coste.

– Integración de herramientas y recursos necesarios para gestionar, administrar, organizar, diseñar, impartir y evaluar acciones formativas a través de Internet, disponiendo, específicamente, de las siguientes:

Herramientas que faciliten la colaboración y la comunicación entre todos los alumnos, tanto de carácter asíncrono (foros, tablones, correo, listas, etc.), como síncrono, (sistema de mensajería, chat, videoconferencia, etc.).

Herramientas de desarrollo, gestión e integración de contenidos.

Herramientas de seguimiento formativo, control del progreso del alumnado y evaluación del aprendizaje.

Herramientas de administración y gestión del alumnado y de la acción formativa.

– Disponer del desarrollo informático a través del cual el Servicio Público de Empleo de la Administración Competente, de manera automática, realice el seguimiento y control de las acciones formativas impartidas, conforme al modelo de datos y protocolo de transmisión establecidos en el anexo II y en la página web de dicho organismo, a fin de auditar la actividad de los centros y entidades de formación y evaluar la calidad de las acciones formativas.

Para poder realizar tal seguimiento, el Servicio Público de Empleo de la Administración Competente, con la periodicidad que determine, se conectará automáticamente con las plataformas de teleformación, por lo que las mismas deberán contar con los desarrollos informáticos que posibiliten tales acciones de seguimiento (protocolo de conexión SOAP).

Sin perjuicio de lo anterior, y de cara al seguimiento puntual de las acciones formativas de certificado de profesionalidad que se impartan, será preceptivo proporcionar al Servicio Público de Empleo de la Administración Competente una dirección (con sus correspondientes credenciales) de acceso a la plataforma, con permiso de administrador, pero sin posibilidad de modificar datos.

– Niveles de accesibilidad e interactividad que como mínimo cumplan las prioridades 1 y 2 de la Norma UNE 139803:2012 o posteriores actualizaciones, según lo estipulado en el Capítulo III del Real Decreto 1494/2007, de 12 de noviembre.

– El servidor la plataforma de teleformación ha de cumplir con los requisitos establecidos en la Ley Orgánica 15/1999, de 13 de diciembre, de protección de datos de carácter personal, por lo que el responsable de dicha plataforma ha de identificar la localización física del servidor y el cumplimento de lo establecido sobre transferencias internacionales de datos en los artículos 33 y 34 de dicha Ley Orgánica y en el Título VI del Reglamento de desarrollo de la misma, aprobado por Real Decreto 1720/2007, de 21 de diciembre.

– Incluir la imagen institucional del Servicio Público de Empleo de la Administración Competente y de las entidades que él designe, con las pautas de imagen corporativa que se establezcan.

– Disponibilidad de un servicio de atención a usuarios que proporcione soporte técnico y mantenga la infraestructura tecnológica y que, de forma estructurada y centralizada, atienda y resuelva las consultas e incidencias técnicas del alumnado. El servicio, que deberá estar disponible para el alumnado desde el inicio hasta la finalización de la acción formativa, deberá mantener un horario de funcionamiento de mañana y de tarde, tendrá que ser accesible mediante teléfono y mensajería electrónica y no podrá

superar un tiempo de demora en la respuesta superior a 2 días laborables.

*2. Requisitos técnicos del contenido virtual de aprendizaje.*

Para garantizar la calidad del proceso de aprendizaje del alumnado, el contenido virtual de aprendizaje de las especialidades formativas no dirigidas a la obtención de certificados de profesionalidad mantendrá una estructura y funcionalidad homogénea, cumpliendo los siguientes requisitos:

– Como mínimo, ser los establecidos en el correspondiente programa formativo que conste en el fichero de especialidades formativas previsto en el artículo 20.3 del Real Decreto 395/2007, de 23 de marzo y esté asociado a la especialidad formativa para la que se solicita inscripción.

– Estar referidos tanto a los conocimientos como a las destrezas prácticas y habilidades recogidas en los objetivos de aprendizaje de los citados programas formativos, de manera que en su conjunto permitan conseguir los resultados de aprendizaje previstos.

– Organizarse a través de índices, mapas, tablas de contenido, esquemas, epígrafes o titulares de fácil discriminación y secuenciase pedagógicamente de tal manera que permiten su comprensión y retención.

– No ser meramente informativos, promoviendo su aplicación práctica a través de actividades de aprendizaje (autoevaluables o valoradas por el tutor-formador) relevantes para la práctica profesional, que sirvan para verificar el progreso del aprendizaje del alumnado, hacer un seguimiento de sus dificultades de aprendizaje y prestarle el apoyo adecuado.

– No ser exclusivamente textuales, incluyendo variados recursos (necesarios y relevantes), tanto estáticos como interactivos (imágenes, gráficos, audio, video, animaciones, enlaces, simulaciones, artículos, foro, chat, etc.) de forma periódica.

– Poder ser ampliados o complementados mediante diferentes recursos adicionales a los que el alumnado pueda acceder y consultar a voluntad.

– Dar lugar a resúmenes o síntesis y a glosarios que identifiquen y definan los términos o vocablos básicos, relevantes o claves para la comprensión de los aprendizajes.

– Evaluar su adquisición durante o a la finalización de la acción formativa a través de actividades de evaluación (ejercicios, preguntas, trabajos, problemas, casos, pruebas, etc.), que permitan medir el rendimiento o desempeño del alumnado.

# **8. Requisitos necesarios para el ejercicio profesional:**

(Este epígrafe sólo se cumplimentará si existen requisitos legales para el ejercicio de la profesión)

# **9. Requisitos oficiales de los centros:**

(Este epígrafe sólo se cumplimentará si para la impartición de la formación existe algún requisito de homologación / autorización del centro por parte de otra administración competente.

# **10. CONTENIDOS FORMATIVOS:**

1. INTRODUCCIÓN A LOS SISTEMAS DE INFORMACIÓN GEOGRÁFICA

- 1.1. Introducción.
- 1.2. Definiciones y conceptos básicos.
- 1.3. Funciones y aplicaciones de los Sistemas de Información Geográfico.
- 1.4. Información geográfica: Modelos de datos Vectorial, Modelo de datos Ráster y Otros Modelos de datos

(CAD, TIN, etc.). Características principales, ventajas y desventajas de cada modelo de datos. 1.5. Presentación de ArcGIS Desktop: ArcMap, ArCatalog, ArcToolbox, ArcSceene y ArcGlobe.

1.6. Interfaz de ArcMap, extensiones y herramientas.

2. MODELO DE DATOS VECTORIAL. VISUALIZACIÓN DE INFORMACIÓN

2.1. Capas de información: Formas de añadir capas, propiedades y tablas de atributos.

2.2. Herramientas para examinar datos: Búsqueda y consultas. Herramientas de selección: Selecciones por atributo, selecciones por localización espacial y captura de información.

- 2.3. Simbología de capas: Simbología sencilla, por categorías, por cantidades y mediante gráficos.
- 2.4. Otras opciones de visualización: Etiquetado y transparencias.

## 3. SISTEMAS DE COORDENADAS, PROYECCIONES Y GEORREFERENCIACIÓN

3.1. Introducción a los Sistemas de Coordenadas y Proyecciones.

3.2. Definición de Sistema de Coordenadas

3.3. Transformación de Sistema de Coordenadas. Reproyección de Bases de Datos Geográficas a ED50 o ETRS89. Georreferenciación de imágenes, capas y archivos de CAD.

## 4. MODELO DE DATOS VECTORIAL. EDICIÓN Y GENERACIÓN DE INFORMACIÓN

4.1. Creación y edición de los datos espaciales.

- 4.1.1. Crear datos espaciales: Barra de herramientas de edición. Técnicas de digitalización.
- 4.1.2. Crear capas a partir de archivos CAD.
- 4.1.3. Modificar capas existentes.
- 4.1.4. Crear capas a partir de coordenadas y datos GPS.
- 4.2. Creación y edición de datos en la tabla de atributos
- 4.2.1. Estructura de la tabla de atributos.
- 4.2.2. Tipos de datos.
- 4.2.3. Modificar información de la tabla.
- 4.2.4. Cálculo de información geométrica (superficie, perímetro, longitud, etc.).

4.2.5. Generación de estadísticas a partir de la tabla.

4.2.6. Exportar las tablas a formato Excel y otros formatos. Generación de informes y gráficos.

## 5. GESTIÓN DE BASES DE DATOS Y BASE DE DATOS ESPACIAL (GEODATABASE)

5.1. Diseño de una base de datos.

5.2. Conexiones con bases de datos Access y archivos Excel. (Relaciones de tabla).

5.3. Relaciones espaciales. Obtención de estadísticas a partir de la información de la base de datos y la posición espacial de los elementos que componen la capa. Geodatabase. La Geodatabase: ventajas de uso. Propiedades.

5.4. Carga de datos en la Geodatabase. Subtipos y dominios.

5.5. Ejercicio Guiado 1 (toma de datos): Toma de datos en campo con GPS o manual con coordenadas, tratamiento y generación de información cartográfica digital conectada a una base de datos con anotaciones tomadas en campo e información de gabinete.

## 6. ANÁLISIS ESPACIAL CON DATOS VECTORIALES

6.1. Herramientas de extracción (recortar, dividir), superposición (intersección, unión) y proximidad (área de influencia, polígonos de Thiessen).

6.2. Obtención de cuadrículas de muestreo.

6.3. Análisis multicriterio. Obtención de zonas óptimas en base a unos criterios.

6.4. Ejercicio Guiado 2 (vigilancia ambiental): Elaboración de cuadrículas de muestreo y su combinación con los datos tomados en campo aplicado a la vigilancia ambiental de parques eólicos.

## 7. ANÁLISIS ESPACIAL CON DATOS RÁSTER

7.1. Herramientas de conversión de archivos. Transformación de archivos de formato vectorial a ráster y viceversa, archivos ASCII o html, y exportar archivos a KML (Google Earth) y CAD.

7.2. Generación de Modelos digitales de elevaciones a partir de datos vectoriales, archivos ASCII y archivos TIN.

7.3. Extracción de información de archivos ráster por consulta y por máscara o entidad y Unión de archivos ráster. Curvas de nivel, cálculo de pendientes, mapas de sombreado, orientaciones y estudios de visibilidad.

7.4. Ejercicio Guiado 3 (paisaje): Elaboración de un estudio de visibilidad de un proyecto mediante cuencas visuales a partir de modelos digitales del terreno de alta precisión definiendo las características del observador y los elementos del proyecto.

## 8. ANÁLISIS ESPACIAL AVANZADO.

8.1. Reclasificación de archivos ráster. Distancias euclidianas. Construcción de capas boleanas, agregación en intervalos o categorías y conversión de datos.

8.2. Algebra de mapas (Calculadora ráster), operaciones matemáticas entre capas ráster, estadística de celdas.

8.3. Ejercicio Guiado 4 (geomorfología/erosión): Análisis del riesgo de erosión de un territorio en base a variables como la pendiente, tipo de sustrato, presencia de vegetación, etc.

8.4. Interpolación de datos .Diferentes metodologías de interpolación (IDW, kriging, vecino natural).

8.5. Ejercicio Guiado 5 (fauna y vegetación): Cálculos de densidades y distribución de fauna y vegetación mediante interpolación de datos tomados en campo y en bibliografía.

#### 9. ANÁLISIS ESPACIAL AVANZADO II

9.1. Aplicaciones en hidrología: Obtención de redes de drenaje, dirección de flujo, sumideros, identificación de cuencas de drenaje.

9.2. Ejercicio Guiado 6 (hidrología): Obtención de la red de drenaje, la dirección del flujo predominante, zonas de acumulación y cuencas/subcuencas/microcuencas hidrográficas.

9.3. Cálculo de volúmenes.

9.4. Análisis multicriterio ráster. Conceptos básicos y ponderaciones. Combinación lineal ponderada. Análisis no compensatorio. Cálculo de rutas de menor coste.

9.5. Ejercicio Guiado 7 (selección de alternativas): Análisis multicriterio de variable ambientales para la selección de la alternativa de proyecto con menor impacto.

9.6. Ejercicio Guiado 8 (selección de alternativas 2): Análisis multicriterio para la selección del trazado de una obra lineal con menor impacto.

## 10. RECURSOS Y FUENTES DE INFORMACIÓN WEB

10.1. Descarga de información cartográfica (IGN) y uso de servidores cartográficos WMS.

10.2. IDEE Autonómicos, Estatales, Europeos e Internacionales. Arcgis Online

#### 11. GENERACIÓN DE CARTOGRAFíA

11.1. Configurar la página.

11.2. Insertar elementos comunes de un mapa (leyenda, escala, Norte, etc)

11.3. Insertar cuadrícula de coordenadas UTM, composiciones con varios marcos de datos "Data Frame", imágenes, tablas Excel, etc.

11.4. Guardar el mapa como una plantilla (template). Crear un documento basado en la plantilla 11.5. Opciones de impresión.

11.6. Ejercicio Guiado 9 (composición de mapas): Elaboración de cartografía temática de calidad enfocada a estudios ambientales y conforme a lo establecido en la Directiva INSPIRE.

### 12. VISUALIZACIÓN 3D (ARCSCENE)

12.1. Transformación de archivos vectoriales 2D en archivos vectoriales 3D.

12.2. Visualización de capas vectoriales y ráster en 3D. Vuelos virtuales.

12.3. Ejercicio Guiado 10 (representación de escenas 3D): Representación 3D del terreno, torres de protección contra incendio y visibilidad.

#### 13. DRONE2MAP DE ARCGIS

13.1. Introducción y primeros pasos.

13.2. Descripción del programa.

13.3. Generación de productos 2D y 3D.

13.3.1. Generación del modelo digital de superficie y ortoimagen aérea de muy alta resolución.

13.3.2. Visualización de datos en ArcMAP (2D) y en ArcScene (3D).

13.4. Ejercicio Guiado 11: Datos de un vuelo de drone eBee sensefly con sensor visible de una cantera a cielo abierto:

13.4.1. Generación del modelo digital de superficie de la situación antes de la mina en Arcmap.

13.4.2. Cálculo volumétrico del material extraído hasta la fecha en Arcmap.

13.4.3. Generación de nube de puntos en 3D (formato LAS) y texturas.

13.4.4. Generación 3D PDF.

13.5. Ejercicio Guiado 12: Datos de un vuelo de drone eBee sensefly con sensor RGB de una gravera:

13.5.1. Cubicaje del material almacenado en una zona de acopio.

13.5.2. Análisis de la estabilidad de taludes en la gravera.

13.6. Ejercicio Guiado 13: Datos de un vuelo de drone Phantom 2 DJI con sensor RGB de una zona residencial:

13.6.1. Generación de nube de puntos en 3D (formato LAS) y texturas.

13.6.2. Generación 3D PDF.

13.6.3. Análisis de accesibilidad visual de alta precisión.